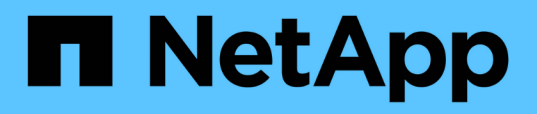

## **Résolution des problèmes de transition lors de l'utilisation de SnapMirror**

ONTAP 7-Mode Transition

NetApp December 19, 2023

This PDF was generated from https://docs.netapp.com/fr-fr/ontap-7modetransition/snapmirror/task\_resuming\_a\_failed\_snapmirror\_transfer\_transition.html on December 19, 2023. Always check docs.netapp.com for the latest.

# **Sommaire**

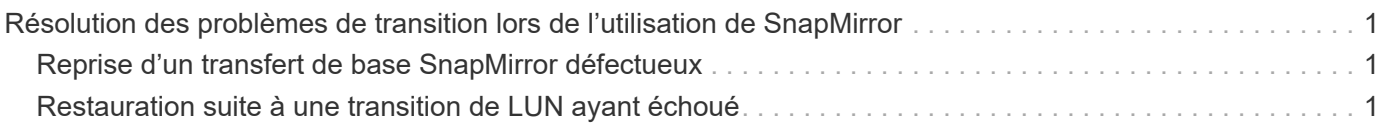

## <span id="page-2-0"></span>**Résolution des problèmes de transition lors de l'utilisation de SnapMirror**

Les informations de dépannage vous aident à identifier et à résoudre les problèmes qui se produisent lors de la transition de données 7-mode à l'aide des commandes SnapMirror.

## <span id="page-2-1"></span>**Reprise d'un transfert de base SnapMirror défectueux**

Pendant cette transition, les transferts de base de SnapMirror peuvent échouer en raison d'un certain nombre de raisons, comme la perte de connectivité réseau, le transfert abandonné ou le basculement du contrôleur. Après correction de la cause de défaillance, vous pouvez reprendre les transferts SnapMirror si un point de contrôle de redémarrage est disponible.

Si le point de contrôle de redémarrage du transfert de base n'est pas disponible, vous devez supprimer et recréer le volume, restaurer la relation SnapMirror et initier à nouveau la transition.

#### **Étapes**

1. Dans le cluster destination, utiliser le snapmirror show commande avec -snapshot-checkpoint paramètre permettant d'afficher l'état du transfert de ligne de base et du point de contrôle de redémarrage.

```
cluster2::> snapmirror show -destination-path dest_vserver:vol3 -fields
snapshot-checkpoint
source-path destination-path snapshot-checkpoint
-------------------- ---------------- -------------------
src system:vol3 dest vserver:vol3 50MB
```
2. Si le point de contrôle SnapMirror existe, utilisez le snapmirror initialize pour reprendre le transfert de base.

cluster2::> snapmirror initialize -destination-path dest\_vserver:vol3

### <span id="page-2-2"></span>**Restauration suite à une transition de LUN ayant échoué**

Si la transition de volumes avec des LUN échoue, vous pouvez utiliser le lun transition 7-mode show Commande permettant de vérifier quelles LUN n'ont pas été migrées vers ONTAP, puis de déterminer une action corrective correspondante.

#### **Étapes**

1. Changement au niveau de privilège avancé :

```
set -privilege advanced
```
2. Vérifiez les LUN qui ont échoué :

#### **lun transition 7-mode show**

- 3. Examinez les journaux EMS et déterminez l'action corrective que vous devez effectuer.
- 4. Effectuez les étapes requises indiquées dans le message EMS pour corriger la défaillance.
- 5. Si une LUN prise en charge a échoué lors de la transition, pour terminer la transition :

#### **lun transition start**

6. Afficher l'état de transition des volumes :

#### **lun transition show**

L'état de transition peut être l'une des valeurs suivantes :

- active: Le volume se trouve dans une relation de transition SnapMirror active et n'est pas encore migré.
- complete: Toutes les LUN prises en charge sont migrées pour ce volume.
- failed: La transition LUN a échoué pour le volume.
- none: Le volume ne contenait pas de LUN à transférer des systèmes 7-mode.

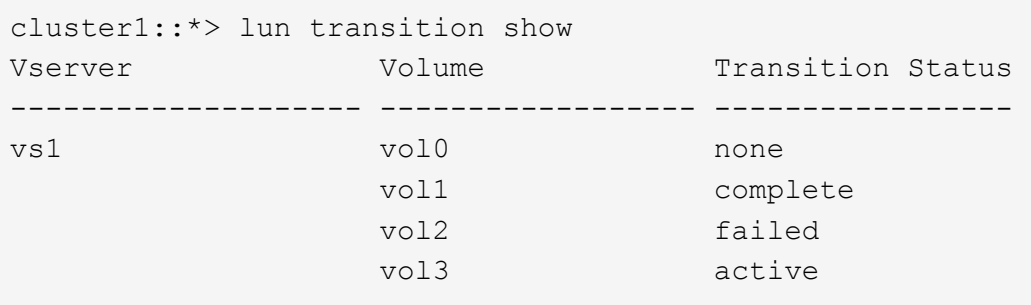

#### **Informations connexes**

[Considérations d'espace lors de la transition de volumes SAN](https://docs.netapp.com/fr-fr/ontap-7mode-transition/snapmirror/concept_considerations_for_space_when_transitioning_san_volumes.html)

#### **Informations sur le copyright**

Copyright © 2023 NetApp, Inc. Tous droits réservés. Imprimé aux États-Unis. Aucune partie de ce document protégé par copyright ne peut être reproduite sous quelque forme que ce soit ou selon quelque méthode que ce soit (graphique, électronique ou mécanique, notamment par photocopie, enregistrement ou stockage dans un système de récupération électronique) sans l'autorisation écrite préalable du détenteur du droit de copyright.

Les logiciels dérivés des éléments NetApp protégés par copyright sont soumis à la licence et à l'avis de nonresponsabilité suivants :

CE LOGICIEL EST FOURNI PAR NETAPP « EN L'ÉTAT » ET SANS GARANTIES EXPRESSES OU TACITES, Y COMPRIS LES GARANTIES TACITES DE QUALITÉ MARCHANDE ET D'ADÉQUATION À UN USAGE PARTICULIER, QUI SONT EXCLUES PAR LES PRÉSENTES. EN AUCUN CAS NETAPP NE SERA TENU POUR RESPONSABLE DE DOMMAGES DIRECTS, INDIRECTS, ACCESSOIRES, PARTICULIERS OU EXEMPLAIRES (Y COMPRIS L'ACHAT DE BIENS ET DE SERVICES DE SUBSTITUTION, LA PERTE DE JOUISSANCE, DE DONNÉES OU DE PROFITS, OU L'INTERRUPTION D'ACTIVITÉ), QUELLES QU'EN SOIENT LA CAUSE ET LA DOCTRINE DE RESPONSABILITÉ, QU'IL S'AGISSE DE RESPONSABILITÉ CONTRACTUELLE, STRICTE OU DÉLICTUELLE (Y COMPRIS LA NÉGLIGENCE OU AUTRE) DÉCOULANT DE L'UTILISATION DE CE LOGICIEL, MÊME SI LA SOCIÉTÉ A ÉTÉ INFORMÉE DE LA POSSIBILITÉ DE TELS DOMMAGES.

NetApp se réserve le droit de modifier les produits décrits dans le présent document à tout moment et sans préavis. NetApp décline toute responsabilité découlant de l'utilisation des produits décrits dans le présent document, sauf accord explicite écrit de NetApp. L'utilisation ou l'achat de ce produit ne concède pas de licence dans le cadre de droits de brevet, de droits de marque commerciale ou de tout autre droit de propriété intellectuelle de NetApp.

Le produit décrit dans ce manuel peut être protégé par un ou plusieurs brevets américains, étrangers ou par une demande en attente.

LÉGENDE DE RESTRICTION DES DROITS : L'utilisation, la duplication ou la divulgation par le gouvernement sont sujettes aux restrictions énoncées dans le sous-paragraphe (b)(3) de la clause Rights in Technical Data-Noncommercial Items du DFARS 252.227-7013 (février 2014) et du FAR 52.227-19 (décembre 2007).

Les données contenues dans les présentes se rapportent à un produit et/ou service commercial (tel que défini par la clause FAR 2.101). Il s'agit de données propriétaires de NetApp, Inc. Toutes les données techniques et tous les logiciels fournis par NetApp en vertu du présent Accord sont à caractère commercial et ont été exclusivement développés à l'aide de fonds privés. Le gouvernement des États-Unis dispose d'une licence limitée irrévocable, non exclusive, non cessible, non transférable et mondiale. Cette licence lui permet d'utiliser uniquement les données relatives au contrat du gouvernement des États-Unis d'après lequel les données lui ont été fournies ou celles qui sont nécessaires à son exécution. Sauf dispositions contraires énoncées dans les présentes, l'utilisation, la divulgation, la reproduction, la modification, l'exécution, l'affichage des données sont interdits sans avoir obtenu le consentement écrit préalable de NetApp, Inc. Les droits de licences du Département de la Défense du gouvernement des États-Unis se limitent aux droits identifiés par la clause 252.227-7015(b) du DFARS (février 2014).

#### **Informations sur les marques commerciales**

NETAPP, le logo NETAPP et les marques citées sur le site<http://www.netapp.com/TM>sont des marques déposées ou des marques commerciales de NetApp, Inc. Les autres noms de marques et de produits sont des marques commerciales de leurs propriétaires respectifs.